## **Announcements**

- Prelim 2 conflicts due by midnight *tonight*
- Lab 11 is out Due in 2 weeks because of Prelim 2
- Review Prelim 2 announcements from previous lecture
- A4 is due Thursday at midnight
- There will only be 5 assignments. Can look at webpage for redistributed weights

## **Recall: Important Terminology**

- **assertion**: true-false statement placed in a program to *assert* that it is true at that point
	- Can either be a **comment**, or an **assert** command
- **invariant**: assertion supposed to "always" be true If temporarily invalidated, must make it true again
	- **Example:** class invariants and class methods
- **loop invariant**: assertion supposed to be true before and after each iteration of the loop
- **iteration of a loop**: one execution of its body

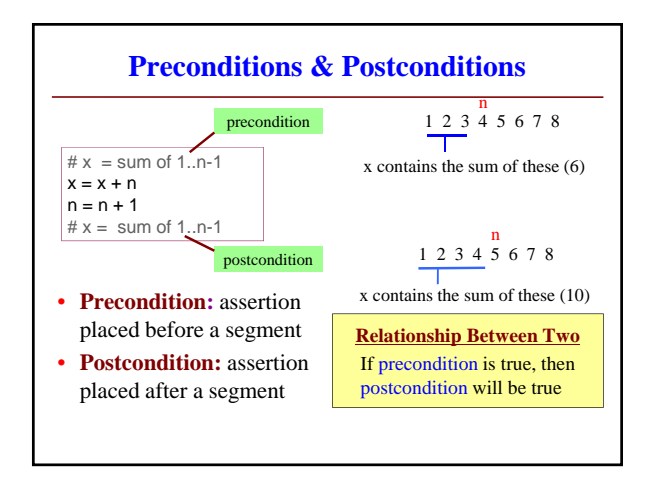

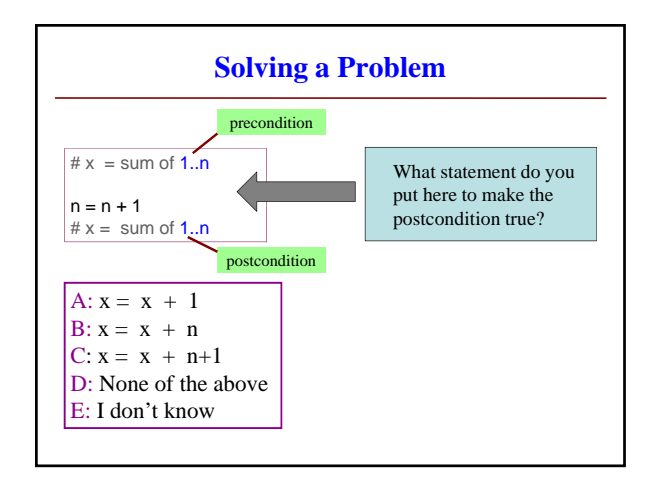

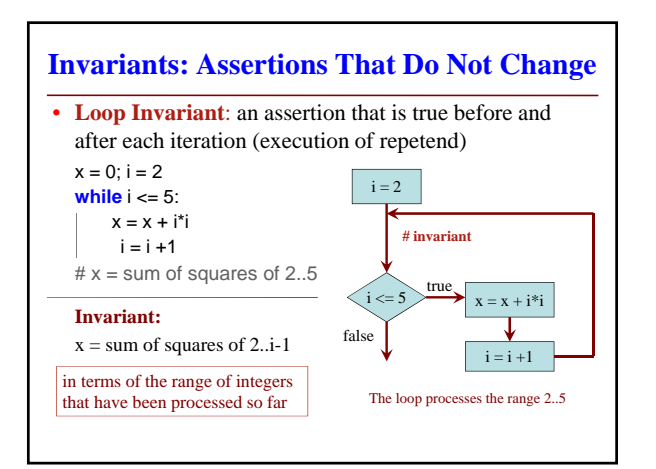

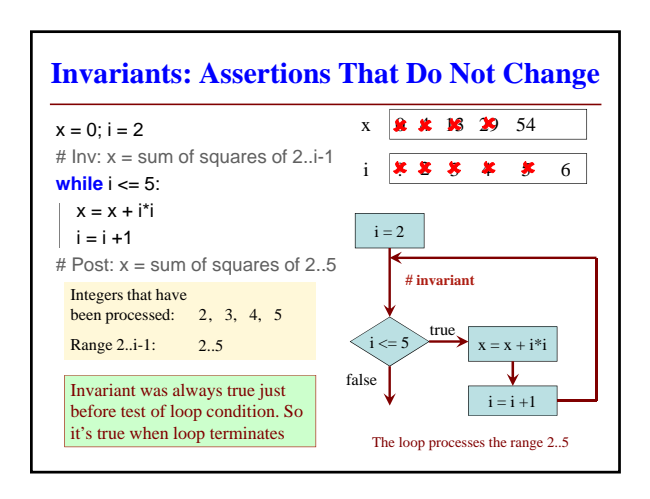

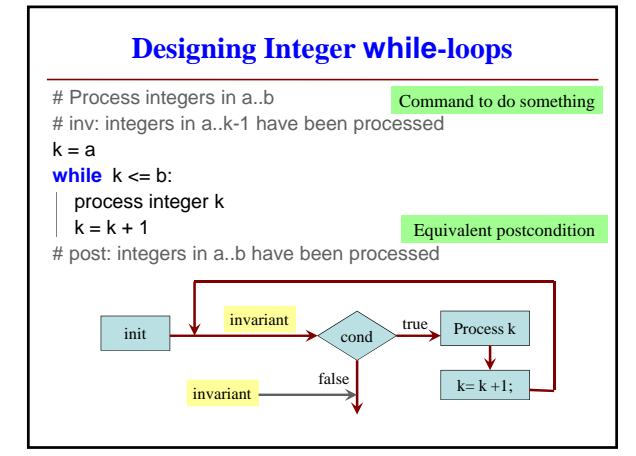

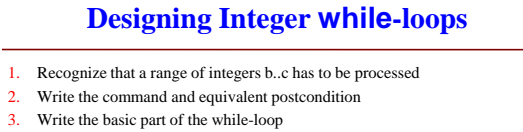

- 4. Write loop invariant
- 5. Figure out any initialization
- 6. Implement the repetend (process k)

## # Process b..c

Initialize variables (if necessary) to make invariant true

# Invariant: range b..k-1 has been processed

- **while**  $k \leq c$ :
- # Process k
- $k = k + 1$
- # Postcondition: range b..c has been processed

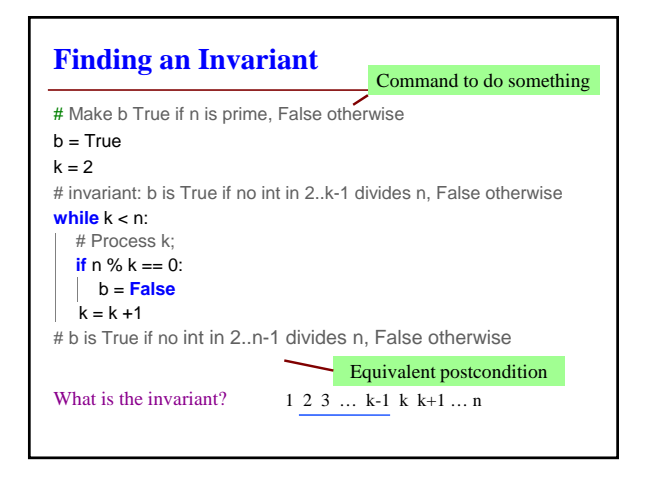

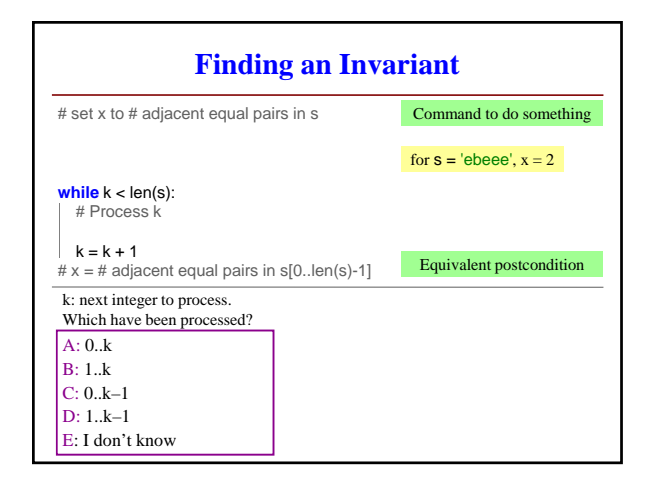

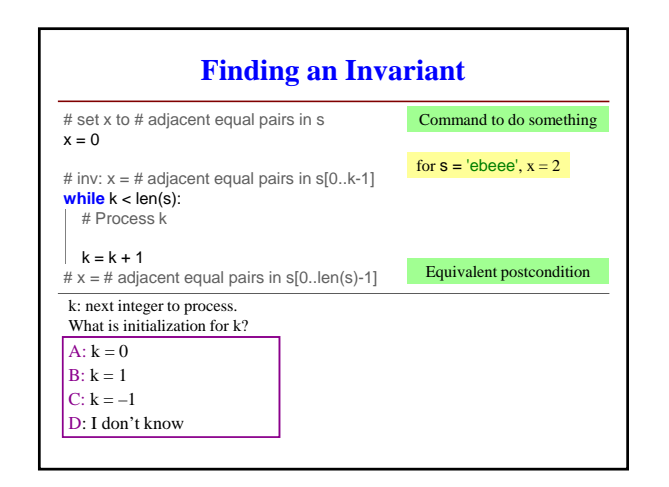

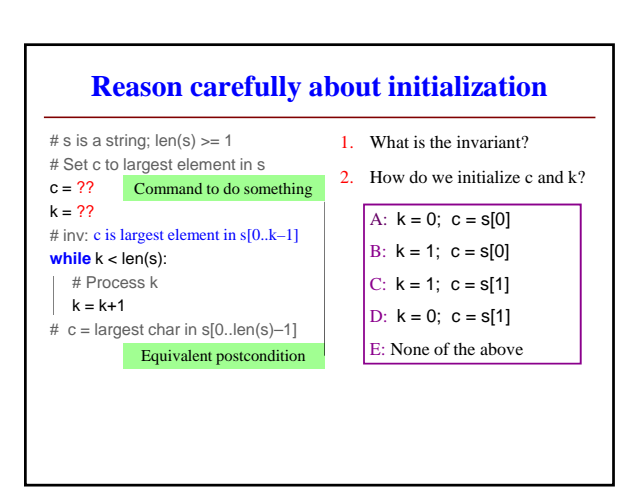